# Package 'ELMSO'

January 18, 2020

Type Package

Title Implementation of the Efficient Large-Scale Online Display Advertising Algorithm

Version 1.0.1

Date 2020-1-17

Maintainer Courtney Paulson <courtneypaulson@suu.edu>

Description An implementation of the algorithm described in "Efficient Large-Scale Internet Media Selection Optimization for Online Display Advertising'' by Paulson, Luo, and James (Journal of Marketing Research 2018; see URL below for journal text/citation and <http://faculty.marshall.usc.edu/gareth-james/Research/ELMSO.pdf> for a full-text version of the paper). The algorithm here is designed to allocate budget across a set of online advertising opportunities using a coordinate-descent approach, but it can be used in any resource-allocation problem with a matrix of visitation (in the case of the paper, website pageviews) and channels (in the paper, websites). The package contains allocation functions both in the presence of bidding, when allocation is dependent on channel-specific cost curves, and when advertising costs are fixed at each channel.

**Depends**  $R (= 3.4.0)$ 

License GPL-3

URL <<https://journals.sagepub.com/doi/abs/10.1509/jmr.15.0307>>

Repository CRAN

Encoding UTF-8

LazyData true

RoxygenNote 6.1.1

NeedsCompilation no

Author Courtney Paulson [aut, cre], Lan Luo [ctb], Gareth James [ctb]

Date/Publication 2020-01-18 08:00:02 UTC

## <span id="page-1-0"></span>R topics documented:

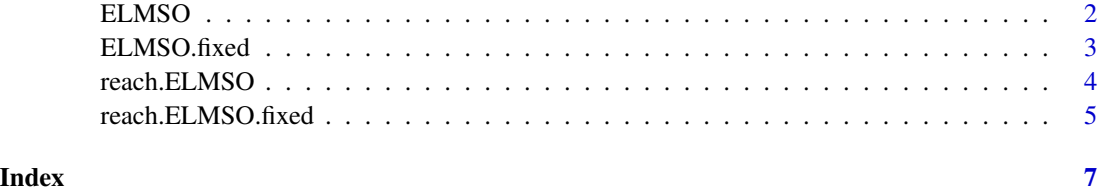

ELMSO *Main ELMSO Function*

### Description

This function allows you to allocate budget to a set of websites based on the cost curve of the websites and a matrix of pageviews for those sites.

#### Usage

ELMSO(z,  $CPM = NULL$ , a = NULL, tau = NULL, step = 0.05,  $size = 100, tol = 10^{\circ}-3, iter = 200$ 

#### Arguments

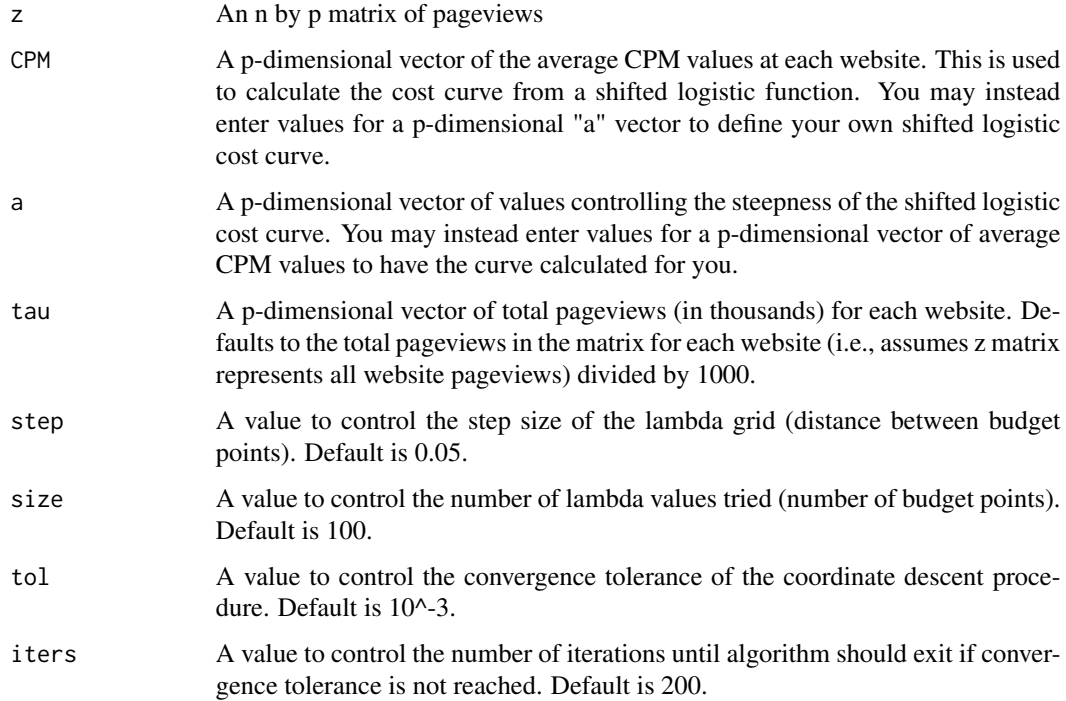

#### <span id="page-2-0"></span>ELMSO.fixed 3

#### Value

bid: A matrix of bid values by website at each budget

spend: a matrix of total spend by website at each budget

budget: a vector of budget values

lambda: a vector of lambda values

a: a vector of a values (used to calculate shifted logistic curves and reach in reach.ELMSO function)

#### References

Courtney Paulson, Lan Luo, and Gareth M. James (2018) Efficient Large-Scale Internet Media Selection Optimization for Online Display Advertising. Journal of Marketing Research: August 2018, Vol. 55, No. 4, pp. 489-506.

#### Examples

```
z=matrix(round(abs(rnorm(5000,0,0.7))),1000,5)
CPM.avg=c(3,4,5,6,7)
tau.values=rep(1000,5) #Note tau here is in thousands of pageviews
allocation=ELMSO(z=z,CPM=CPM.avg,tau=tau.values)
allocation$bid
allocation$spend
allocation$budget
allocation$lambda
allocation$a
```
ELMSO.fixed *Fixed ELMSO Function (fixed advertising costs, no cost curve)*

#### Description

This function allows you to allocate budget to a set of websites when cost is fixed at each website based on a matrix of pageviews for those sites.

#### Usage

ELMSO.fixed(z, CPM, tau = NULL, step =  $0.05$ , size = 100,  $tol = 10^{\circ}-3$ , iters = 200)

#### Arguments

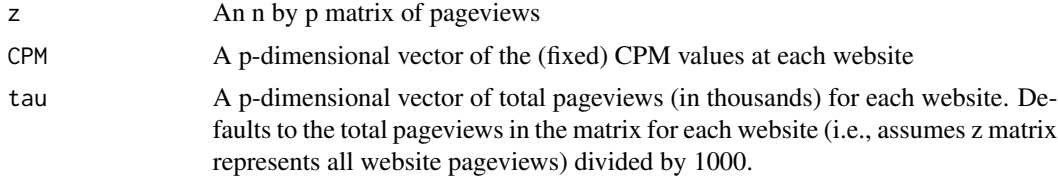

<span id="page-3-0"></span>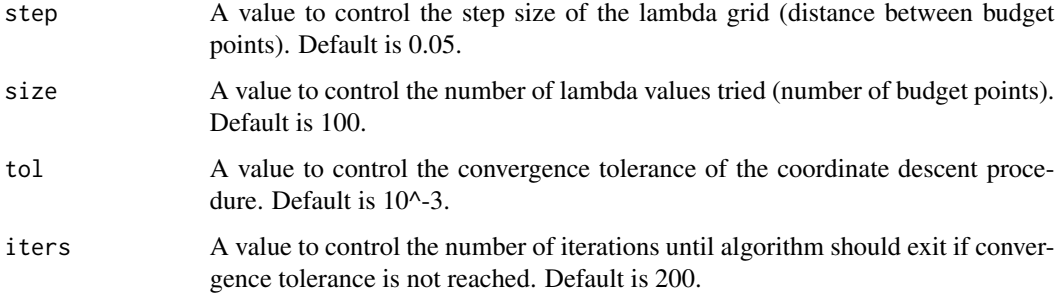

#### Value

spend: a matrix of total spend by website at each budget

budget: a vector of budget values

lambda: a vector of lambda values

#### References

Courtney Paulson, Lan Luo, and Gareth M. James (2018) Efficient Large-Scale Internet Media Selection Optimization for Online Display Advertising. Journal of Marketing Research: August 2018, Vol. 55, No. 4, pp. 489-506.

#### Examples

```
z=matrix(round(abs(rnorm(5000,0,0.7))),1000,5)
CPM.fixed=c(3,4,5,6,7)
tau.values=rep(100,5) #Note tau here is in thousands of pageviews
allocation=ELMSO.fixed(z=z,CPM=CPM.fixed,tau=tau.values)
allocation$spend
allocation$budget
allocation$lambda
```
reach.ELMSO *Calculating Reach from Main ELMSO Function*

#### Description

This function allows you to calculate reach achieved at a given budget value from the ELMSO output.

#### Usage

reach.ELMSO(bid, a, z)

#### <span id="page-4-0"></span>Arguments

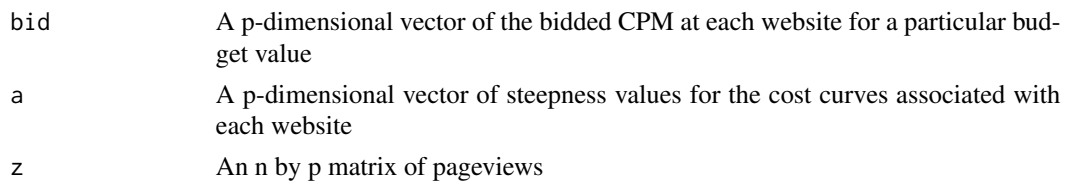

#### Value

A value between 0 and 1 specifying the reach achieved with the given budget allocation.

#### References

Courtney Paulson, Lan Luo, and Gareth M. James (2018) Efficient Large-Scale Internet Media Selection Optimization for Online Display Advertising. Journal of Marketing Research: August 2018, Vol. 55, No. 4, pp. 489-506.

#### Examples

```
z=matrix(round(abs(rnorm(5000,0,0.7))),1000,5)
CPM.avg=c(3,4,5,6,7)
tau.values=rep(100,5) #Note tau here is in thousands of pageviews
allocation=ELMSO(z=z,CPM=CPM.avg,tau=tau.values)
reach.ELMSO(allocation$bid[,101],allocation$a,z)
```
reach.ELMSO.fixed *Calculating Reach from Fixed ELMSO Function*

#### Description

This function allows you to calculate reach achieved at a given budget value from the fixed ELMSO output.

#### Usage

```
reach.ELMSO.fixed(CPM, w, z, tau = NULL)
```
#### Arguments

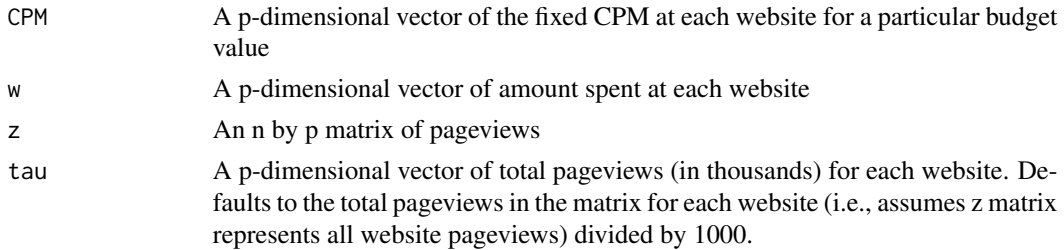

A value between 0 and 1 specifying the reach achieved with the given budget allocation.

#### References

Courtney Paulson, Lan Luo, and Gareth M. James (2018) Efficient Large-Scale Internet Media Selection Optimization for Online Display Advertising. Journal of Marketing Research: August 2018, Vol. 55, No. 4, pp. 489-506.

#### Examples

```
z=matrix(round(abs(rnorm(5000,0,0.7))),1000,5)
CPM.fixed=c(3,4,5,6,7)
tau.values=rep(100,5) #Note tau here is in thousands of pageviews
allocation=ELMSO.fixed(z=z,CPM=CPM.fixed,tau=tau.values)
```

```
reach.ELMSO.fixed(CPM.fixed,allocation$spend[,101],z,tau.values)
```
# <span id="page-6-0"></span>Index

ELMSO, [2](#page-1-0) ELMSO.fixed, [3](#page-2-0)

reach.ELMSO, [4](#page-3-0) reach.ELMSO.fixed, [5](#page-4-0)